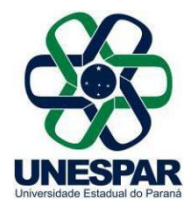

## **RESOLUÇÃO Nº 015/2023 – COU/UNESPAR**

**Aprova a Proposta Orçamentária da Universidade Estadual do Paraná – LOA 2024.** 

**A PRESIDENTE DO CONSELHO UNIVERSITÁRIO** e **REITORA DA UNESPAR**, no uso de suas atribuições estatutárias e regimentais,

**considerando** o inciso V do art. 9º do Regimento Geral da Unespar quanto à apreciação e deliberação da proposta orçamentária;

**considerando** a solicitação autuada no protocolado nº 21.377.299-6;

**considerando** a deliberação contida na Ata da 4.ª Sessão (3ª Ordinária) do Conselho Universitário da Unespar, realizada no dia 14 de dezembro de 2023, pela plataforma digital *Microsoft Teams,*

## **RESOLVE:**

**Art. 1º** Aprovar a Proposta Orçamentária da Universidade Estadual do Paraná – LOA 2024, conforme anexo.

**Art. 2º** Esta Resolução entrará em vigor na data de sua publicação, revogando as disposições contrárias.

Art. 3º Publique-se no *site* da Unespar.

Paranavaí, em 14 de dezembro de 2023.

Salete Paulina Machado Sirino **Reitora da Unespar Decreto Nº 6563/2020** (Assinado eletronicamente nos termos do Decreto Estadual nº 7304/2021)

**Correspondência Interna 311/2023**. Assinatura Avançada realizada por: **Salete Paulina Machado Sirino (XXX.131.549-XX)** em 20/12/2023 17:36 Local: UNESPAR/REITORIA. Inserido ao documento **717.165** por: **Ivone Ceccato** em: 20/12/2023 17:35. Documento assinado nos termos do Art. 38 do Decreto Estadual nº 7304/2021. A autenticidade deste documento pode ser validada no endereço: **https://www.eprotocolo.pr.gov.br/spiweb/validarDocumento** com o código: **b22b1e90e4a3823493f530a64a76d4be**.

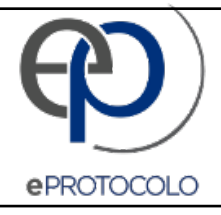

## **Correspondência Interna 311/2023**.

Documento: **COU\_RES.015.2023AprovaapropostaorcamentariaLOA2024.pdf**.

Assinatura Avançada realizada por: **Salete Paulina Machado Sirino (XXX.131.549-XX)** em 20/12/2023 17:36 Local: UNESPAR/REITORIA.

Inserido ao documento **717.165** por: **Ivone Ceccato** em: 20/12/2023 17:35.

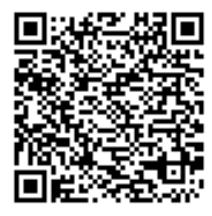

Documento assinado nos termos do Art. 38 do Decreto Estadual nº 7304/2021.

A autenticidade deste documento pode ser validada no endereço: **https://www.eprotocolo.pr.gov.br/spiweb/validarDocumento** com o código: **b22b1e90e4a3823493f530a64a76d4be**.